## **MoodleScript : ADD BLOCK**

## **Moteur de script MoodleScript**

## **Effet**

Ajoute un bloc dans un cours.

## **Syntaxe**

```
ADD BLOCK <blockname> TO idnumber:<ourseidnum> HAVING
 location: <location>
position: <position>
```
From: <https://docs.activeprolearn.com/>- **Documentation Moodle ActiveProLearn**

Permanent link: **<https://docs.activeprolearn.com/doku.php?id=local:moodlescript:language:addblock&rev=1553616190>**

Last update: **2024/04/04 15:52**

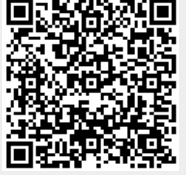